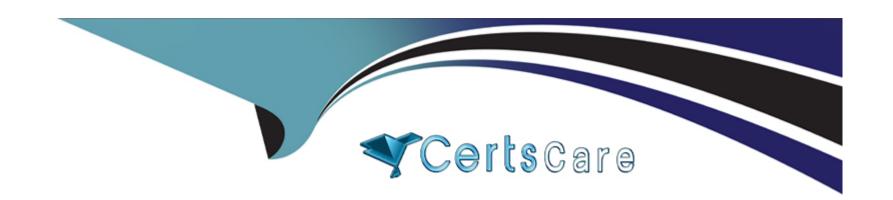

# Free Questions for A00-280 by certscare

Shared by Campbell on 24-05-2024

For More Free Questions and Preparation Resources

**Check the Links on Last Page** 

**Question Type:** MultipleChoice

Which clause allows macro variable creation on a select statement in PROC SQL?

### **Options:**

A- INTO

**B-** SYMPUT

C- AS

D- %MACRO

#### **Answer:**

D

## **Question 2**

**Question Type:** MultipleChoice

A Statistical Analysis Plan defines study day as the number of days between the visit date and the date of randomization plus one day.

The following SAS program is submitted using a macro from the project's library:

```
data VS_SD ;
    set VS ;
    label rdt = "Randomization Date" ;
    label vdt = "Visit Date" ;
    VSDY = %studyday(rdt,vdt) ;
    run ;
```

How is the STUDYDAY macro defined?

#### **Options:**

```
A- %MACRO studyday(rand, visit);
&vdt. ?&rdt. + 1
%MEND studyday;

B- %MACRO studyday(rand=, visit=);
&vdt. ?&rdt. + 1
%MEND studyday;

C- %MACRO studyday(rand, visit);
&visit. ?&rand. + 1
%MEND studyday;

D- %MACRO studyday(visit=, rand=);
&visit. ?&rand. + 1
```

| %MEND studyday; |  |
|-----------------|--|
|                 |  |

С

## **Question 3**

**Question Type:** MultipleChoice

This question will ask you to provide a line of missing code.

The following SAS program is submitted:

```
libname DB "." access=readonly ;
*macro printlib(lib=WORK, rec=(obs=10)) ;
data null ;
  set sashelp.vstabvw end=final ;
  where libname = "&lib" and memname ^= " ";
  call symput('dsname'||left( n ),strip(memname));
  if final then call symput ('totaldsn', n ) ;
run ;
%local i ;
%do i = 1 %to &totaldsn.;
  proc print data = &lib..&&dsname&i. &rec. width=min ;
    title4 "PROC PRINT of &lib . . &&dsname&i. Data Set" ;
  run ;
%end ;
*mend printlib ;
<insert macro call here>
```

Which macro call prints all records from each dataset in library DB?

#### **Options:**

- A- %printlib(lib=DB, rec=all)
- B- %printlib(lib=DB, rec=)
- C- %printlib(DB, all)
- D- %printlib(DB, )

| Answer: B  Question 4                                                                                                    |                      |
|----------------------------------------------------------------------------------------------------|----------------------|
|                                                                                                    |                      |
| Augstion 4                                                                                                    |                      |
| Augstion 4                                                                                                    |                      |
| (UCSHOII 4                                                                                                    |                      |
| uestion Type: MultipleChoice                                                                                                    |                      |
| You have acquired an existing program from a coworker which uses a macro. It is not immediately clear to you what Which OPTION can be used to put the SAS statements generated by the macro execution into the LOG? | this macro is doing. |
| Options:                                                                                                    |                      |
| A- MPRINT                                                                                                    |                      |
| B- SYMBOLGEN                                                                                                    |                      |
| C- MLOGIC                                                                                                    |                      |
|                                                                                                    |                      |

Α

### **Question Type:** MultipleChoice

#### Given the VITALS data set:

| PATID | VISIT  | PULSE | SYSBP | DIABP |
|-------|--------|-------|-------|-------|
| 141   | Week 1 | 60    | 118   | 72    |
| 141   | Week 2 | 60    | 112   | 72    |
| 141   | Week 3 | 66    | 108   | 72    |
| 141   | Week 4 | 76    | 116   | 76    |
| 218   | Week 1 | 87    | 130   | 73    |
| 218   | Week 2 | 75    | 118   | 69    |
| 218   | Week 3 | 91    | 127   | 79    |
| 218   | Week 4 | 71    | 119   | 76    |

Which program was used to transpose the data set into the following structure?

| PATID | VISIT  | NAME  | LABEL        | COL1 |
|-------|--------|-------|--------------|------|
| 141   | Week 1 | PULSE | Pulse        | 60   |
| 141   | Week 1 | SYSBP | Systolic BP  | 118  |
| 141   | Week 1 | DIABP | Diastolic BP | 72   |
| 141   | Week 2 | PULSE | Pulse        | 60   |
| 141   | Week 2 | SYSBP | Systolic BP  | 112  |
| 141   | Week 2 | DIABP | Diastolic BP | 72   |
| 141   | Week 3 | PULSE | Pulse        | 66   |
| 141   | Week 3 | SYSBP | Systolic BP  | 108  |
| 141   | Week 3 | DIABP | Diastolic BP | 72   |
| 141   | Week 4 | PULSE | Pulse        | 76   |

### **Options:**

A- proc transpose data=vitals;

```
var pulse sysbp diabp;
run;

B- proc transpose data=vitals;
by patid visit;
run;

C- proc transpose data=vitals;
var patid visit;
run;

D- proc transpose data=vitals;
id patid visit;
run;
Answer:

B
```

**Question Type:** MultipleChoice

Given the data set HE:

| USUBJID | HETERM          | HESEQ | HEDUR |
|---------|-----------------|-------|-------|
| 201027  | HOSPITALIZATION | 1     | 50    |
| 201027  | HOSPITALIZATION | 2     |       |
| 201027  | HOSPITALIZATION | 3     | 10    |
| 201027  | HOSPITALIZATION | 4     | 5     |
| 211046  | HOSPITALIZATION | 1     | 9     |
| 211046  | HOSPITALIZATION | 2     |       |

The following SAS Program is submitted:

```
data hosp;
  retain hospdurd;
  set HE;
  by usubjid;
  if first.usubjid then hospdurd=0;
  hospdurd = hospdurd + hedur;
  if last.usubjid;
run;
```

What will the values be of variable HOSPDURD for the two subjects?

### **Options:**

A- 5, missing

B- missing, missing

**C-** 65, 9

**D-** 50, 9

#### **Answer:**

В

#### **Question Type:** MultipleChoice

#### Given the SAS data set WORK.VS1:

```
Subject Name Visit1 Visit2 Visit3 Visit4 Visit5 ----- 101 SBP 160 150 . 130 120
```

The following SAS program is submitted:

```
data WORK.VS2;
  set WORK.VS1;
  Total=mean(of Visit:);
run;
```

Which value will be assigned to variable TOTAL?

#### **Options:**

A- missing

**B-** 112

**C-** 140

С

## **Question 8**

#### **Question Type:** MultipleChoice

The following SAS program is submitted:

```
data work.sum;
num1=1;
num2=' ';
num3=num1+num2;
run;
```

What will be the result when the program executes?

#### **Options:**

A- num3 assigned a missing value

B- num3 assigned a value of 0

- C- num3 assigned a value of 1
- D- An error due to mixed variable types in the assignment statement.

Α

## **Question 9**

#### **Question Type:** MultipleChoice

The following SAS program is submitted:

```
data WORK.DIGESTL;
array Observe(3) $ 8 ('appendicitis','diverticulosis','gastroenteritis');
run;
```

What is the value of the second variable in the data set WORK.DIGESTL?

### **Options:**

A- diverticulosis

- B- divertic
- C- a missing value
- **D-** No variables are created.

В

### **To Get Premium Files for A00-280 Visit**

https://www.p2pexams.com/products/a00-280

### **For More Free Questions Visit**

https://www.p2pexams.com/sas/pdf/a00-280

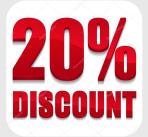